## Задача A. Инверсия времени

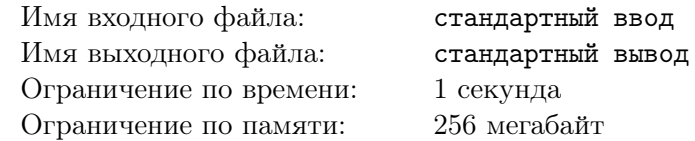

Находясь на очередной спецоперации, Протагонист столкнулся с очень странным устройством, позволяющим инвертировать текущее время. Чтобы оно работало корректно, Протагонисту нужно определить недостающий коэффициент x.

Протагонист не знает значение этого целочисленного коэффициента, но знает, что для него выполняется равенство  $\frac{2 \cdot x}{8} + 6 = n$ , где значение *n* известно Протагонисту.

Так как Протагонист очень занят спасением людей, он просит Вас помочь найти значение  $x$ .

### Формат входных данных

Первая строка ввода содержит единственное целое число  $n$  (-10 ≤  $n$  ≤ 10) – известное Протагонисту число.

### Формат выходных данных

Выведите единственное целое число — найденное значение  $x$ .

### Система оценки

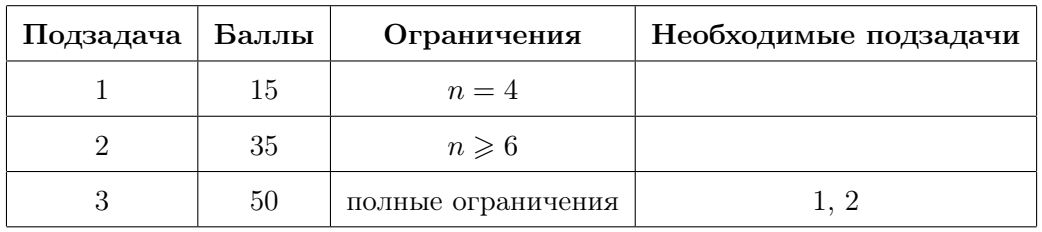

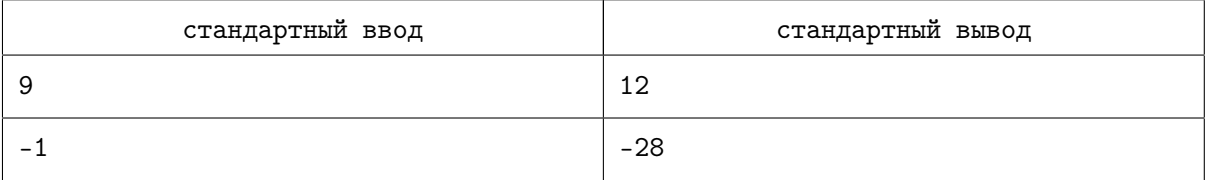

# Задача B. Временной парадокс

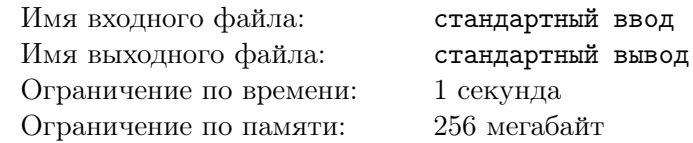

Рассказывая про опасности путешествий во времени, Нил упомянул про временные парадоксы. Суть этих парадоксов заключалась в том, что ни в коем случае нельзя встречаться с самим собой в прошлом, иначе последствия будут необратимыми...

Проанализировав это наставление, Протагонист понял, что от парадоксов застрахованы все люди, имеющие массив с чётной суммой элементов. У Протагониста есть свой массив а длины n, и он, естественно, хочет застраховать себя от парадоксов. Его интересует, какое минимальное количество элементов нужно удалить из массива, чтобы получившаяся сумма элементов стала чётной.

### Формат входных данных

Первая строка ввода содержит единственное целое число  $n\ (2\leqslant n\leqslant 10^5)$  — длину исходного массива.

Следующая строка содержит n целых чисел  $a_i$   $(1\leqslant a_i\leqslant 10^9)$  — описание элементов массива.

### Формат выходных данных

Выведите единственное целое число — минимальное количество элементов, которые нужно удалить, чтобы сумма элементов получившегося массива стала чётной.

## Система оценки

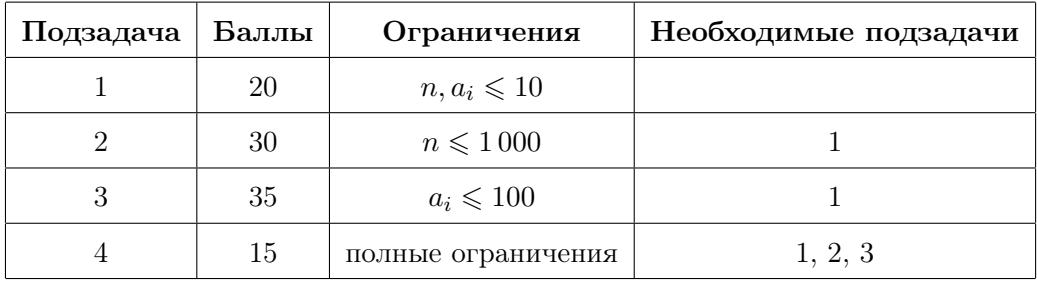

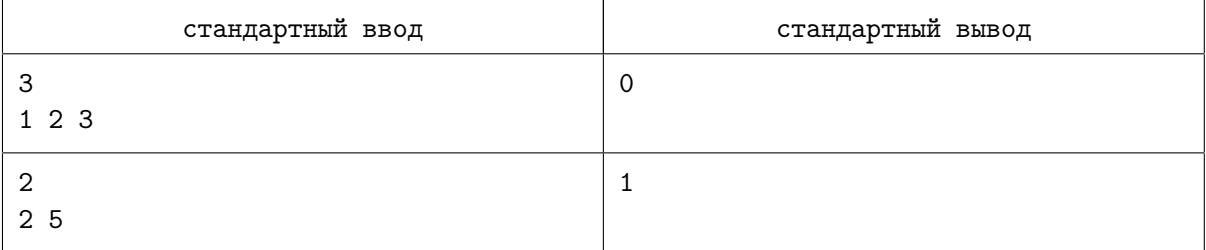

# Задача C. Безопасность шифра

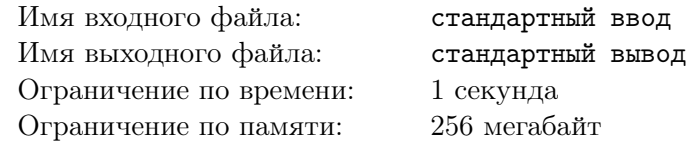

Каждый агент разведки, конечно же, знает, что шифр — это некий массив длины *n*. И конечно, каждый агент знает, как посчитать безопасность любого шифра. Безопасность шифра — это сумма всех натуральных чисел  $a$  таких, что  $a$  встречается в исходном массиве нечётное количество раз.

Перед началом специального задания Протагонисту выдали пустой массив длины n. На каждую позицию массива Протагонист должен поместить натуральное число от 1 до  $x$  включительно. Протагонист может помещать одинаковые числа на разные позиции.

Протагонист знает, что секретность — это самое важное, поэтому просит Вас помочь заполнить массив так, чтобы максимизировать его безопасность. Помогите ему!

### Формат входных данных

Первая строка ввода содержит два целых числа  $n$  и  $x$   $(1 \leqslant n \leqslant 10^5,\, 1 \leqslant x \leqslant 10^9)$  — требуемая длина массива и диапазон возможных значений соответственно.

### Формат выходных данных

В первой строке выведите единственное целое число — максимальную безопасность.

В следующей строке выведите *n* целых чисел — массив, который имеет эту безопасность. Если вариантов ответа несколько, выведите любой из них.

### Система оценки

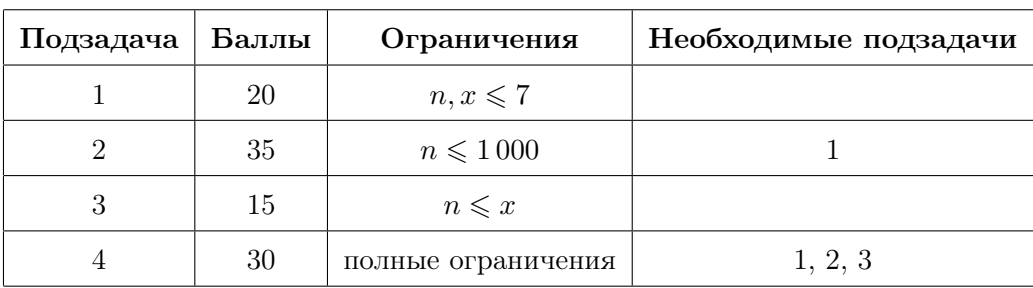

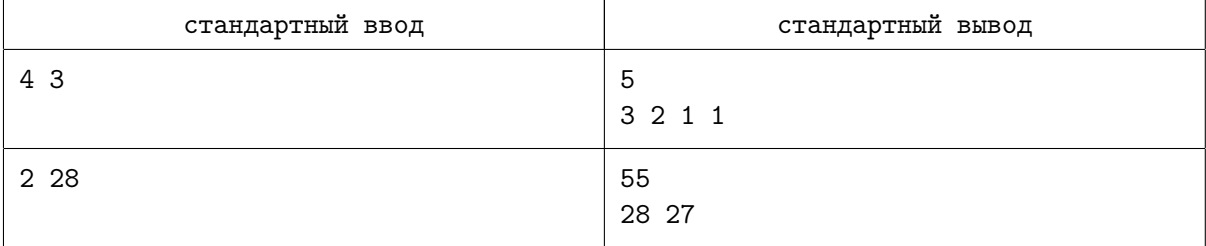

## Задача D. Инвертированная матрица

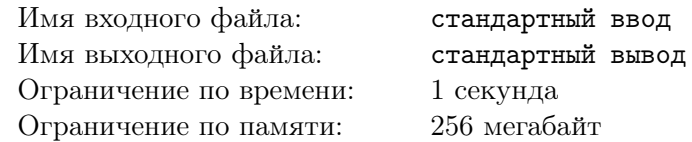

Мало кто знает, но через машину будущего «инвертор» можно пропускать не только людей, но и матрицы. Проанализировав все матрицы, которые прошли через инвертор, ученые пришли к выводу, что если сумма элементов матрицы нечётная, то она прошла через инвертор.

У Нила есть два числа n и m, он хочет создать инвертированную матрицу a размером  $n \times m$ так, чтобы для неё выполнялись два следующих условия:

- сумма всех элементов матрицы является нечётным числом;
- все элементы матрицы являются натуральными числами, не превосходящими  $10^9$ .

Помогите Нилу и выведите подходящую матрицу!

### Формат входных данных

Первая строка ввода содержит два целых числа n и  $m$   $(1 \leq n, m \leq 2000)$  — требуемые размеры матрицы.

### Формат выходных данных

Выведите п строк, содержащих по  $m$  чисел, разделённых пробелом — подходящую матрицу. Если вариантов ответа несколько, можете вывести любой из них.

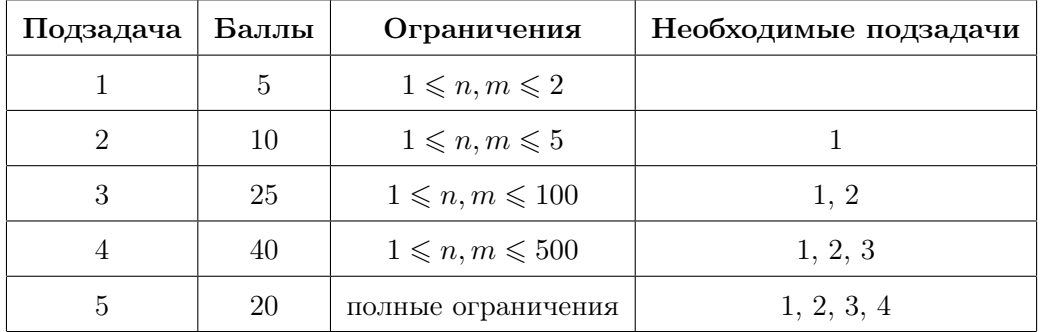

### Система оценки

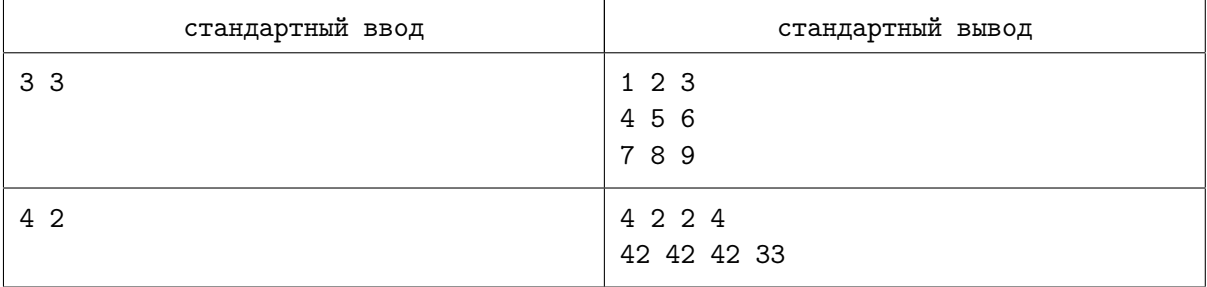

## Задача E. Уничтожение самолёта

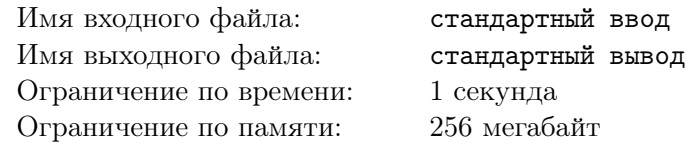

Чтобы повернуть время вспять, нужно угнать и уничтожить грузовой самолёт... Да, звучит действительно странно, но именно это в данный момент собираются сделать Протагонист и Нил. Для реализации своего плана они подготовили бомбу, в которую входит *п* проводов. Бомба задана массивом *a*, где  $a_i$  — пропускная способность *i*-го провода.

Немного подумав, парни поняли, что при том порядке проводов, что есть сейчас, взрыв, возможно, будет не самым мощным. Они хотят каким-либо образом поменять порядок проводов так, чтобы мощность итогового взрыва была максимальной. Мощность взрыва для некоторого порядка проводов считается следующим образом:

- сначала составляется новый массив b, который представляет собой записанные длины подряд идущих одинаковых элементов массива a. Например, если  $a = (7, 7, 2, 2, 2, 3, 10, 10)$ , то  $b = (2, 3, 1, 2);$
- итоговой мощностью будет сумма квадратов элементов массива  $b$ . Например, если изначально  $a = (42, 42, 1, 2, 24, 24, 24)$  то итоговая мощность вычисляется как  $2^2 + 1^2 + 1^2 + 3^2 = 15$ .

Главные герои не понимают, как переставить провода так, чтобы получить максимальную мощность взрыва. Помогите им!

### Формат входных данных

Первая строка ввода содержит единственное целое число  $n\;(1 \leqslant n \leqslant 10^5)-$  длину массива. Следующая строка содержит n целых чисел  $a_i$   $(1\leqslant a_i\leqslant 10^9)$  — описание элементов массива.

### Формат выходных данных

Выведите единственное целое число — максимальную мощность, которую можно достигнуть в результате некоторой перестановки элементов массива a.

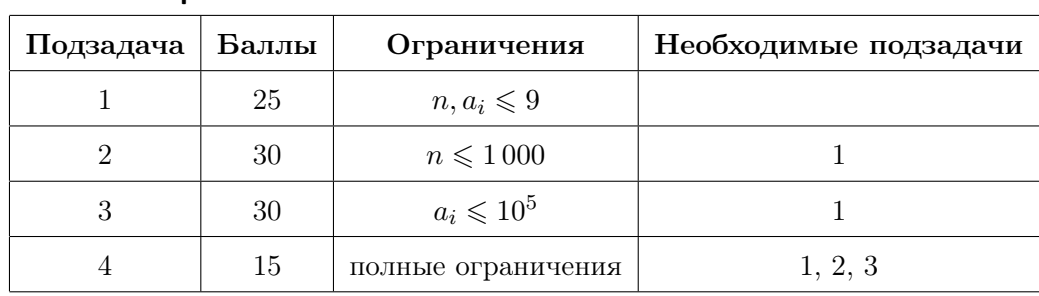

### Система оценки

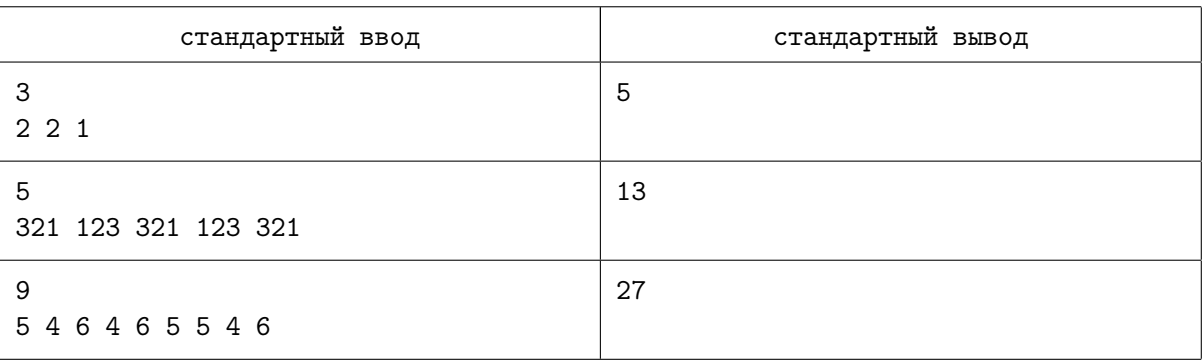

## Задача F. Экономическое чудо

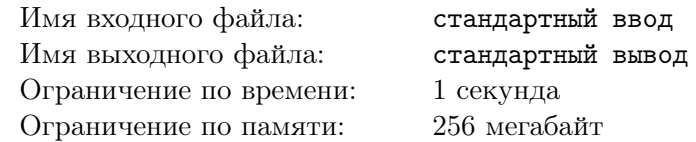

В параллельной вселенной люди из будущего не хотят уничтожить страну Протагониста, они всего лишь готовы помочь решить её тяжелые экономические проблемы. Изначально бюджет страны Протагониста равен x долларам (x может быть отрицательным). Люди из будущего подарили чудесную машину, которую следует включить **ровно** k раз. После каждого включения машина позволяет выбрать одно из двух действий, исполняет его, а потом выключается:

- прибавить к значению текущего бюджета  $d$  долларов;
- умножить значение текущего бюджета на  $d$ .

Протагонист очень любит свою страну, поэтому хочет использовать машину оптимально и максимизировать значение полученного бюджета. Протагонист не уверен, что справится с этим, и просит Вас о помощи! Выведите максимальное значение бюджета, которое можно достичь за  $k$  включений машины.

Если получившийся максимальный ответ отрицательный, то просто выведите его. В противном случае выведите остаток от деления ответа на число  $10^9 + 7$ .

### Формат входных данных

Первая строка ввода содержит три целых числа  $x, \; k$  и  $d$   $(-10^9 \leqslant x \leqslant 10^9, \; 0 \leqslant k, d \leqslant 10^9)$ — изначальное значение бюджета, количество включений машины и увеличивающий коэффициент соответственно.

### Формат выходных данных

Выведите единственное целое число — ответ на задачу.

### Система оценки

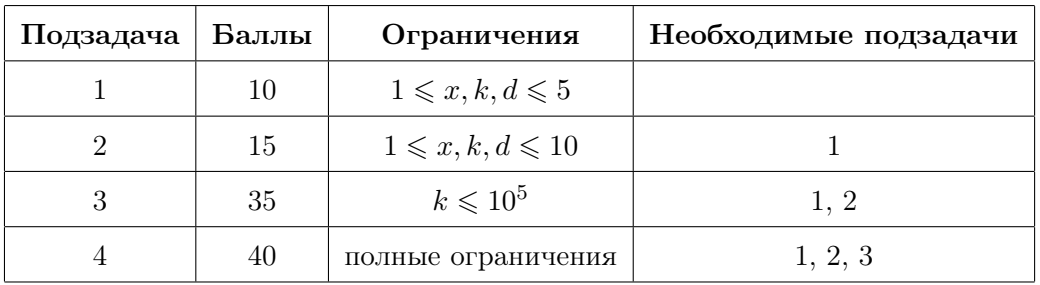

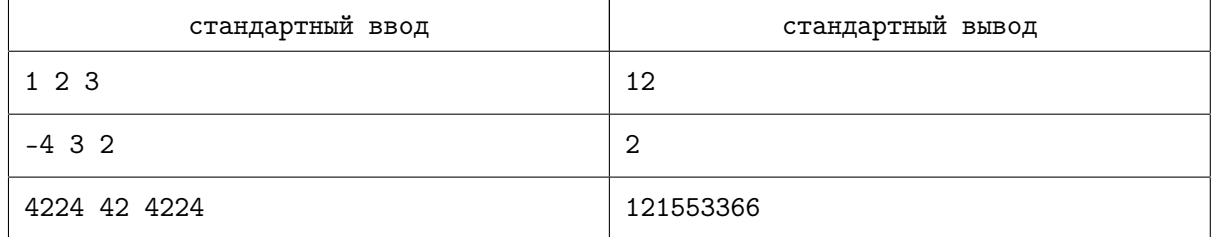

## Задача G. Инвертированная фигура

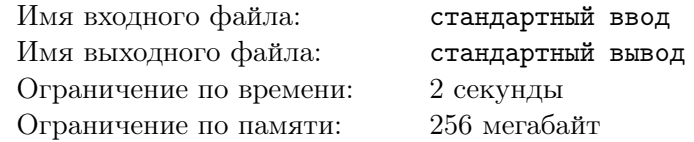

Все мы знаем, что если инвертировать человека во времени, то он будет идти назад по временной линии. Однако если инвертировать некоторую фигуру на игровом поле  $n \times m$ , то её алгоритм движения по полю будет записываться совсем по-другому.

Для инвертированной фигуры есть  $k$  типов движений. Каждое движение описывается двумя целыми числами  $a_i$  и  $b_i$ , которые означают, что если в данный момент фигура находится в некоторой клетке  $(x,y)$ , то она сможет попасть в клетку  $(x',y')$ , если  $|x{-}x'|=a_i, |y{-}y'|=b_i$  и  $(x',y')$  не выходит за пределы поля.

Инвертированная фигура начала своё движение из клетки (1, 1).

На первом ходе фигура может перемещаться только по правилам движения первого типа, на втором — по правилам второго, на  $k$ -м — по правилам  $k$ -го, на  $(k + 1)$ -м — по правилам первого и так далее.

На любом ходе фигуре разрешено отказаться от движения по правилам текущего типа и вместо этого из клетки  $(x, y)$  переместиться в соседнюю по стороне, то есть в такую клетку  $(x', y')$ , что  $|x-x'| + |y-y'| = 1.$ 

Есть поле  $n \times m$ . Для каждой клетки нужно вычислить, за какое минимальное количество ходов фигура сможет добраться до неё, если изначально она стартует из клетки (1, 1).

### Формат входных данных

Первая строка содержит два целых числа  $n, m \ (2 \leqslant n, m \leqslant 500)$  — размер поля.

Вторая строка содержит одно целое число  $k$   $(1 \leq k \leq 10)$  — количество типов движения.

Следующие  $k$  строк содержат по два целых числа  $a_i, b_i$   $(0 \le a_i \le n-1, 0 \le b_i \le m-1)$ описание типов движения.

#### Формат выходных данных

Выведите  $n$  строк по  $m$  целых чисел — ответы для каждой клетки.

### Система оценки

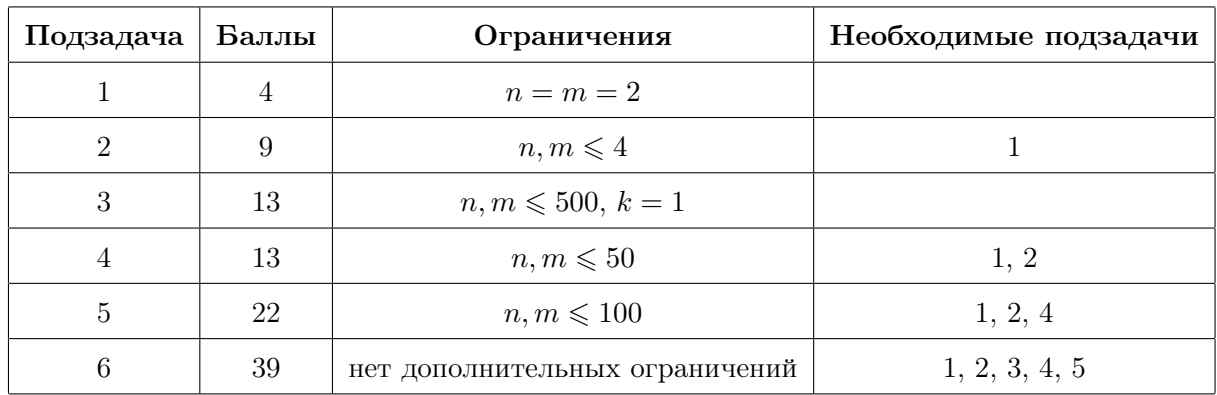

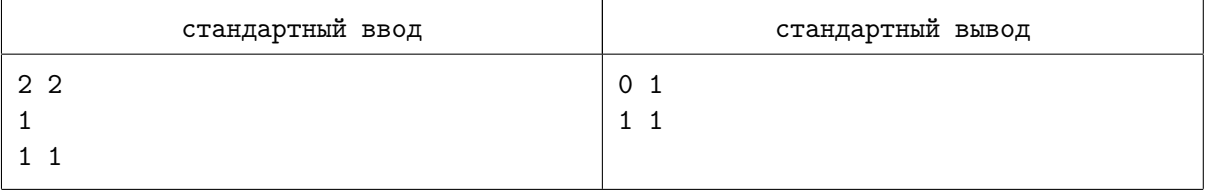

# Задача H. Красивая строка

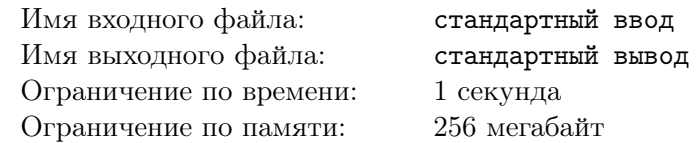

Русский олигарх Андрей Сатор имеет в коллекции множество уникальных вещей. Он гордится своими строками  $x$  и  $y$ , хранящимися в ней. Чтобы расширить коллекцию, он хочет любым способом заполучить особую красивую строку. Строка s называется красивой, если:

- она содержит в себе строки  $x$  и  $y$  как подстроки;
- из всех строк, подходящих под предыдущий пункт, она имеет минимальную длину;
- из всех строк, подходящих под предыдущий пункт, она лексикографически минимальна.

Помогите Андрею найти красивую строку!

### Формат входных данных

Первая строка содержит строку  $x\;(1 \leqslant |x| \leqslant 10^5)$  — первая строка Андрея. Вторая строка содержит строку  $y\ (1\leqslant |y|\leqslant 10^5)$  — вторая строка Андрея. Гарантируется, что строки состоят из маленьких букв латинского алфавита.

### Формат выходных данных

В единственной строке выведите строку  $s$  – красивую строку.

### Система оценки

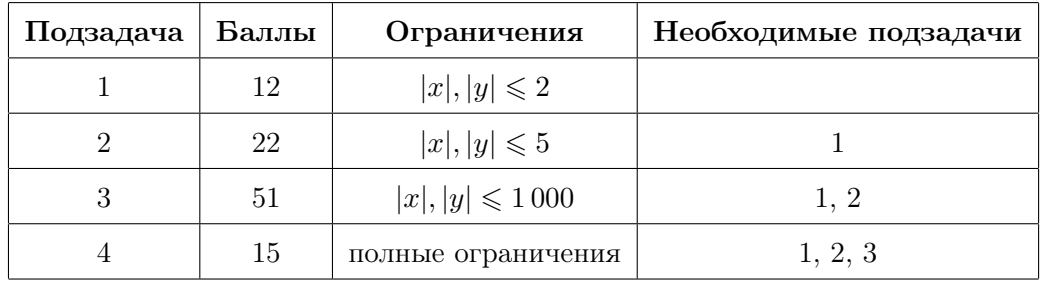

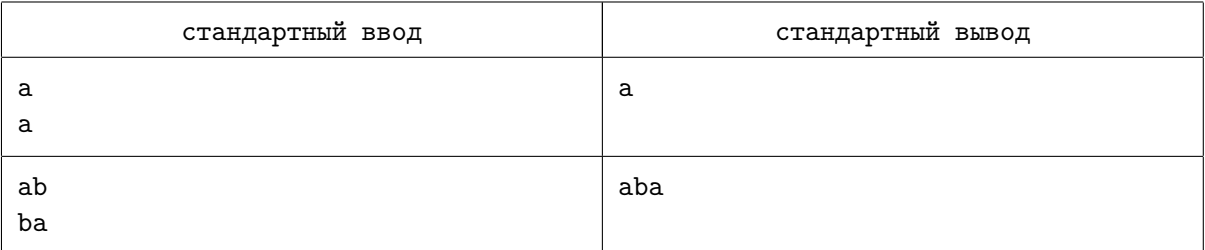

## Задача I. Безопасный путь

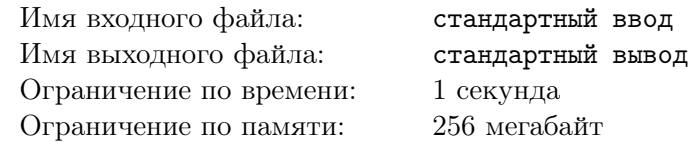

Путешествуя по стране, Нил никогда не переставал думать о своей безопасности. Он настолько боялся преследования спецслужб из будущего, что всегда передвигался только по безопасным маршрутам между городами.

Страна Нила состоит из n городов, соединённых  $n-1$  двунаправленными дорогами. Между любой парой городов в этой стране существует ровно один простой путь. Простой путь — это путь, в котором все посещаемые города различны.

Нил знает, что каждая из  $n-1$  дорог имеет свой коэффициент безопасности  $s_i.$  Нил считает, что некоторый простой маршрут является безопасным, если XOR всех  $s_i$ , назначенных дорогам этого маршрута, равен нулю. Здесь  $XOR - 3$ то операция побитового исключающего ИЛИ.

Нил захотел максимально себя обезопасить, поэтому решил посчитать количество различных безопасных путей в его стране. Два пути называются различными, если существует хотя бы один город, который есть в одном из путей, но нет во втором. Помогите Нилу и посчитайте количество различных безопасных путей в стране!

### Формат входных данных

Первая строка ввода содержит единственное целое число  $n\;(1 \leqslant n \leqslant 10^5)-$  количество городов в стране.

Следующие  $n-1$  строк содержат по 3 целых числа  $a_i, b_i$  и  $s_i$   $(1 \leq a_i, b_i \leq n, 1 \leq s_i \leq 10^9,$  $a_i \neq b_i$ ) — описание очередной дороги, означающее дорогу между городами  $a_i$  и  $b_i$  со значением безопасности  $s_i$ .

#### Формат выходных данных

Выведите единственное целое число — количество различных безопасных путей.

#### Система оценки

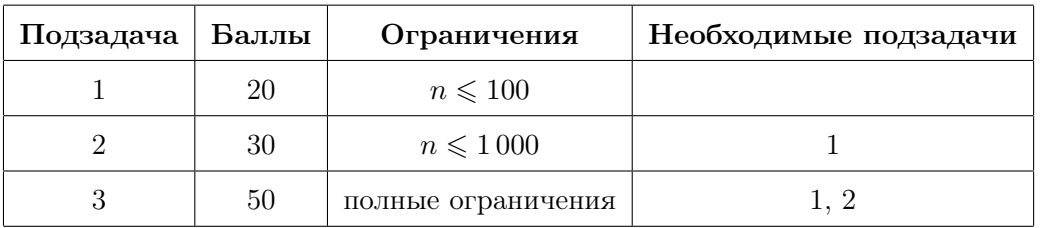

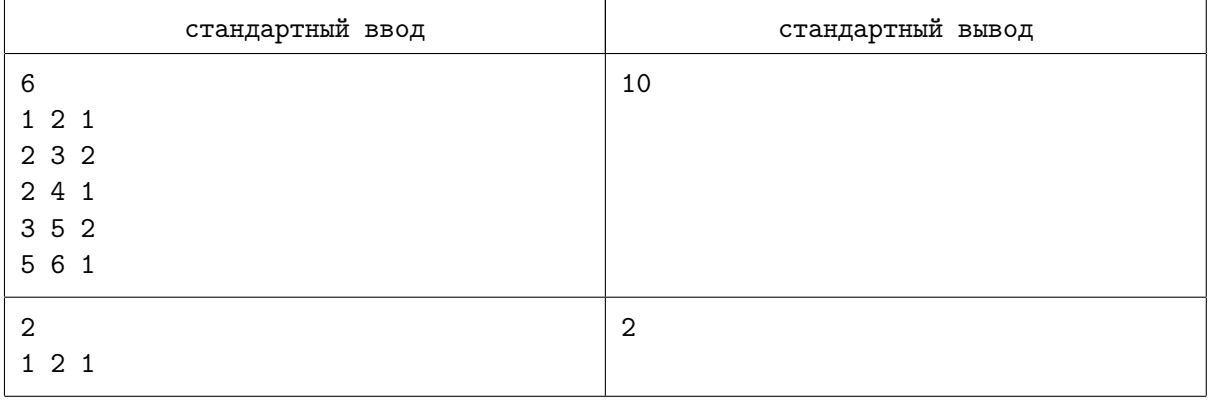

## Задача J. Упрощение деревьев

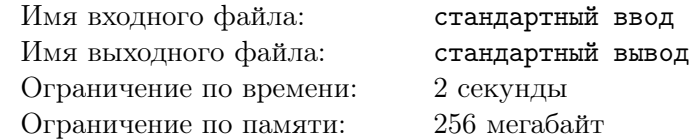

Нил знает, что люди из будущего совсем лишены фантазии, поэтому все задачки в их мире очень скучные и строгие. Вот пример одной из них:

Имеется дерево с  $n$  вершинами и корнем в вершине 1. На каждой вершине дерева записано некоторое число. Для каждой вершины  $v$  дерева, не являющейся корнем, требуется посчитать результат, равный количеству различных чисел в дереве в случае удаления поддерева вершины v.

Эта задача действительно показалась Нилу очень строгой и скучной, но в то же время очень интересной, поэтому он просит у вас помощи!

### Формат входных данных

Первая строка ввода содержит единственное целое число  $n~(2\leqslant n\leqslant 5\cdot 10^5)-$  количество вершин в дереве

Вторая строка ввода содержит n целых чисел  $a_1, a_2, \ldots, a_n$   $(1 \le a_i \le n)$  — значения в вершинах.

Следующие  $n-1$  строк содержат по два целых числа  $u_i, v_i \ (1 \leqslant u_i, v_i \leqslant n, u_i \neq v_i)$  — описание рёбер дерева.

### Формат выходных данных

Выведите  $n-1$  чисел, разделённых пробелом  $ans_1, ans_2,...,ans_{n-1}$ , где  $ans_i$  — количество различных значений вершин после удаления поддерева вершины  $i + 1$ .

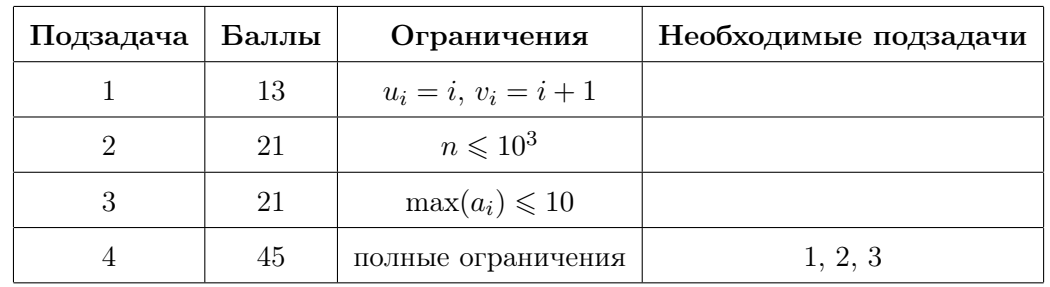

### Система оценки

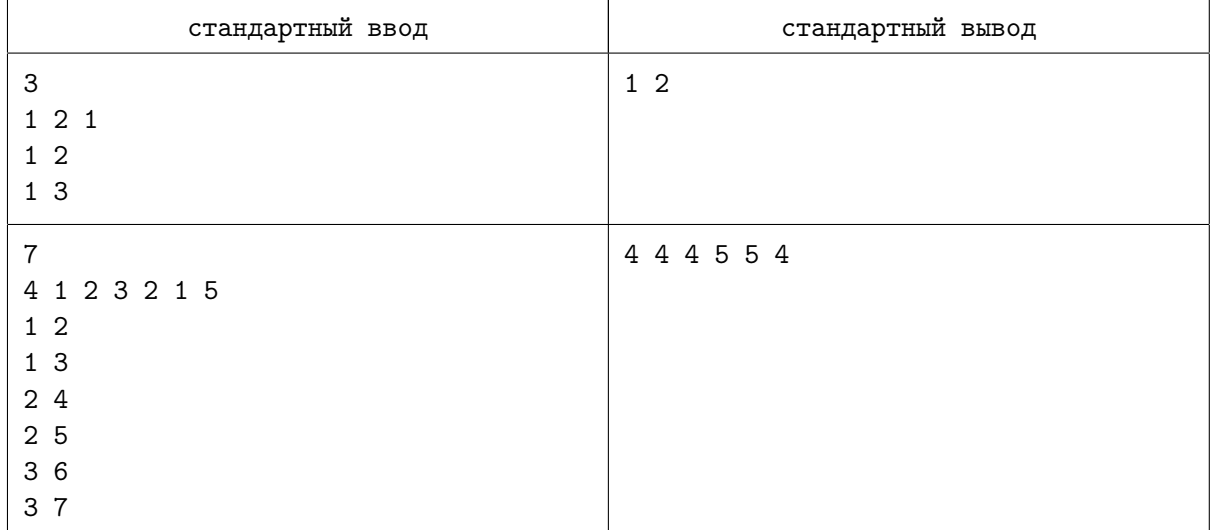

# Задача K. Развязка

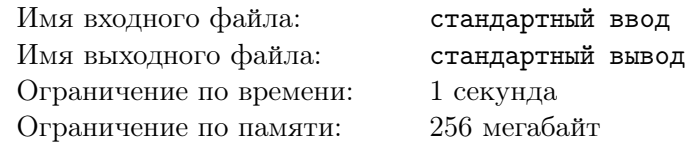

Всю свою жизнь (и нормальную, и реверсивную) Протагонист боролся с людьми из будущего за сохранение нашего мира. Для окончательной победы над людьми из будущего ему осталось выиграть у них в игру:

Есть два натуральных числа A и B. За один ход игрок, который ходит, может сделать одно из следующих действий:

- уменьшить одно из чисел на 1, уменьшаемое число должно быть больше нуля;
- уменьшить оба числа на k, уменьшаемые числа должны быть больше нуля.

В этой игре проигрывает тот, кто в итоге не сможет сделать ход. Протагонист начинает ходить первым. Теперь его интересует, кто же выиграет при оптимальной игре с обоих сторон.

### Формат входных данных

Первая строка ввода содержит единственное целое число  $t$   $(1 \leq t \leq 20)$  — количество тестовых данных.

Следующие  $t$  строк содержат три целых числа  $A, B$  и  $k$   $(1 \leqslant A, B, k \leqslant 10^9)$  — стартовые числа и возможная величина уменьшения соответственно.

#### Формат выходных данных

В каждой из  $t$  строк выведите ответ для очередного набора тестовых данных. Выведите «present» (без кавычек), если при оптимальной игре с обеих сторон победит Протагонист, и «future» (без кавычек) в противном случае.

### Система оценки

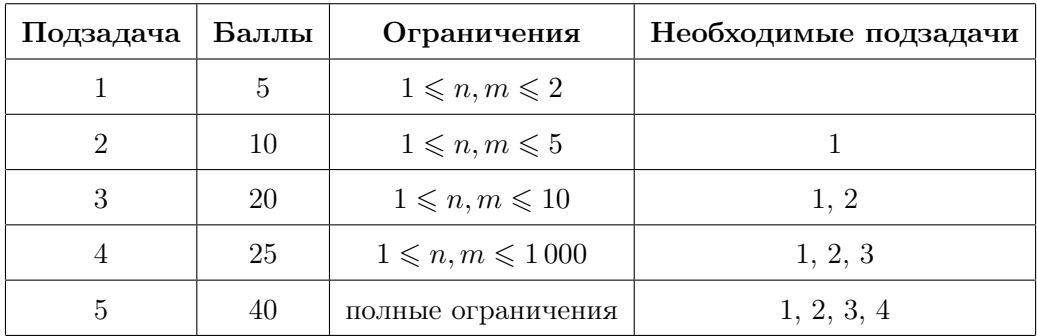

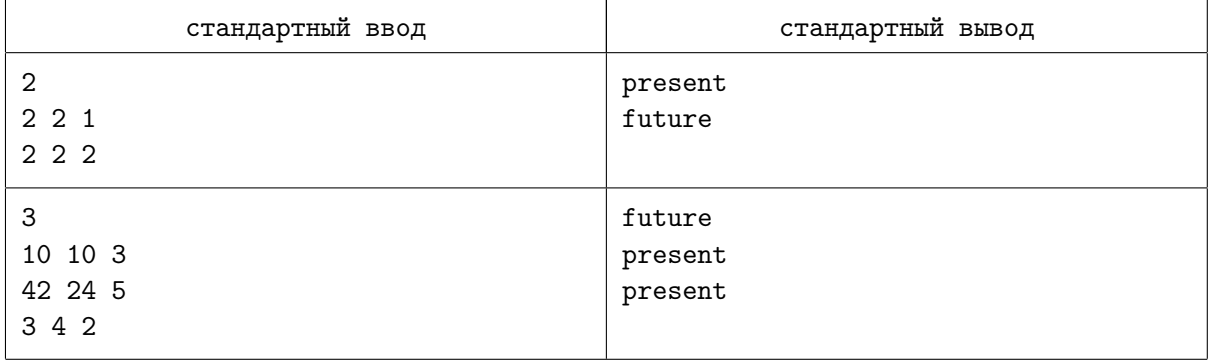